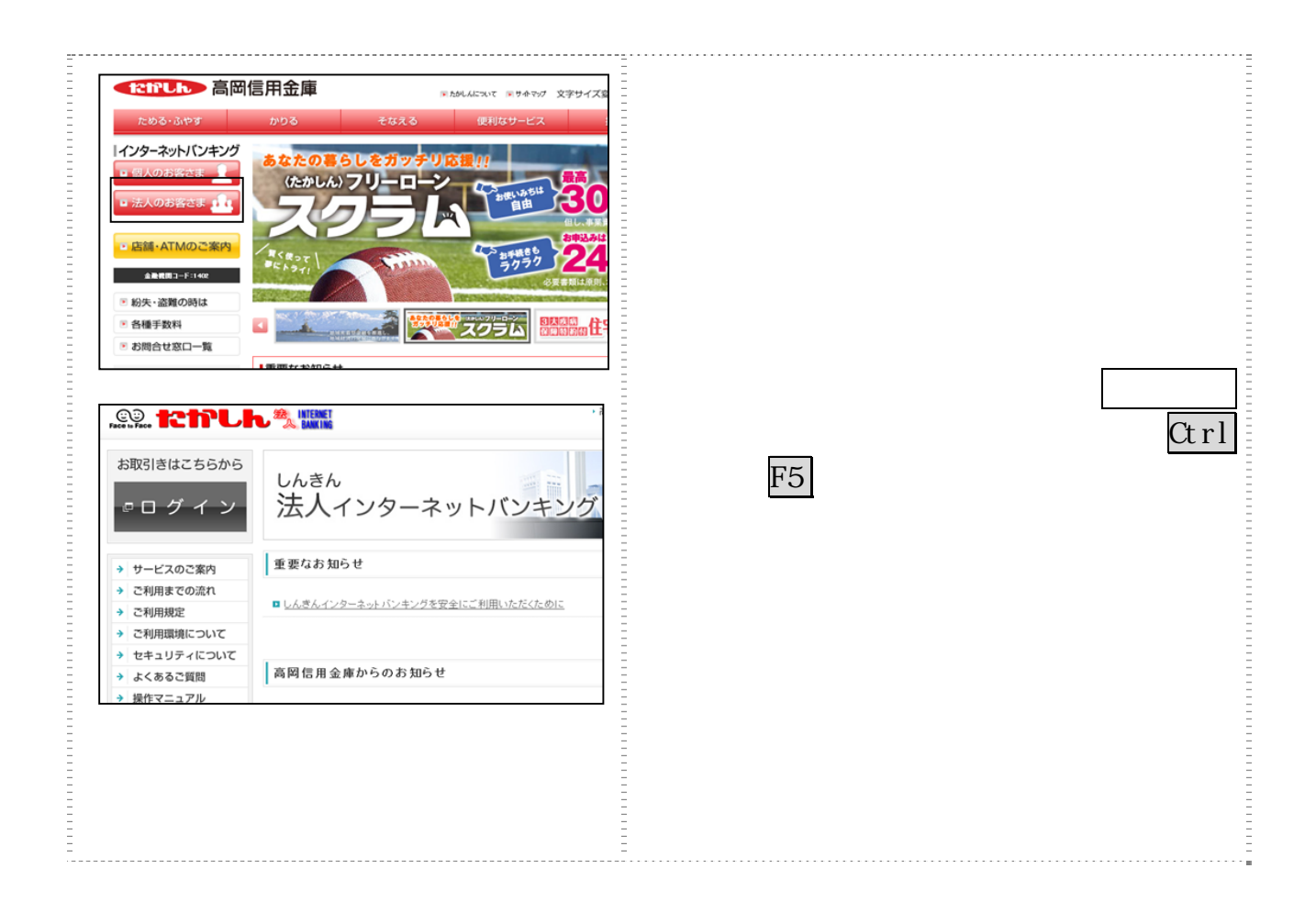

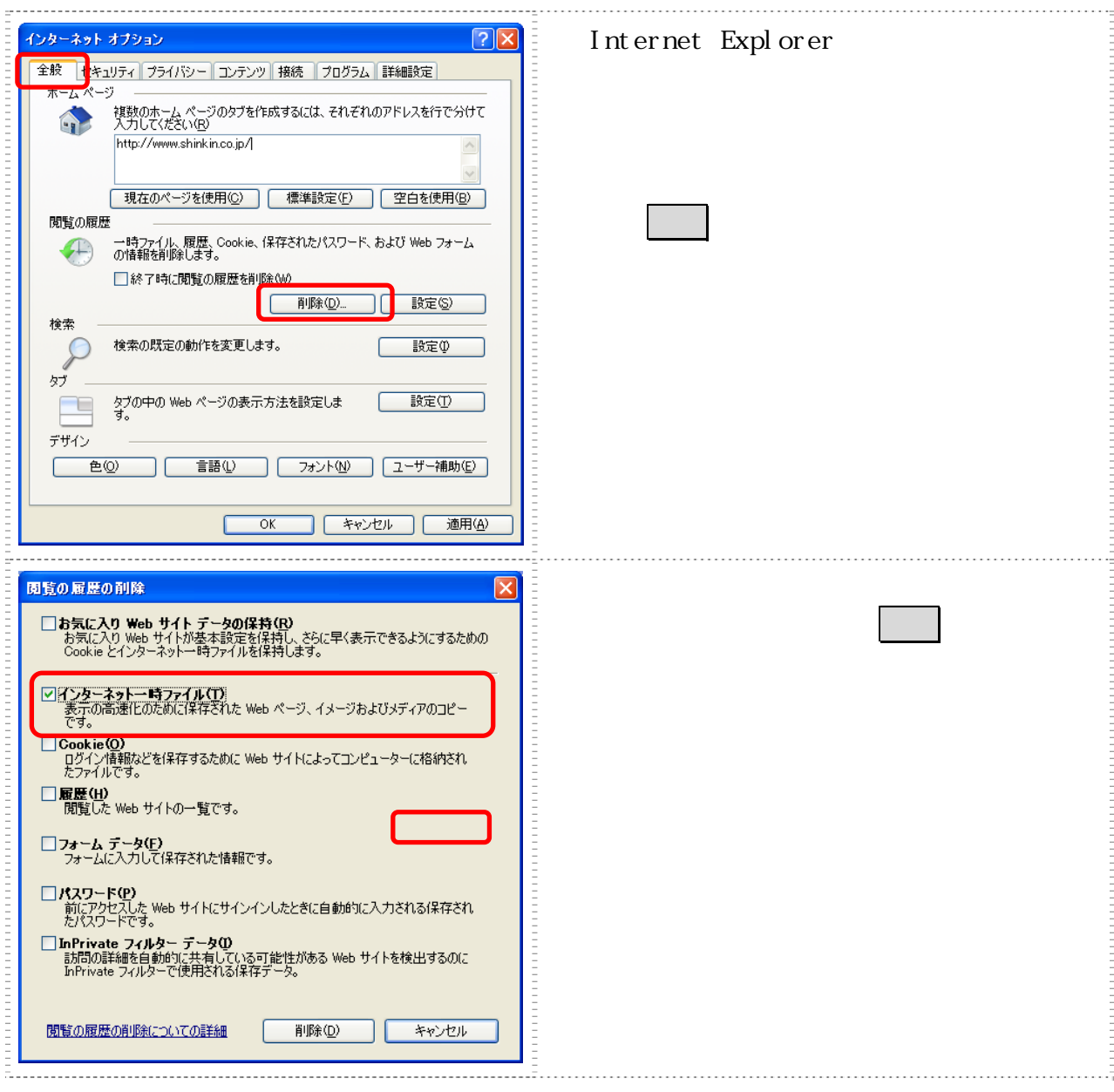

## Windows XP

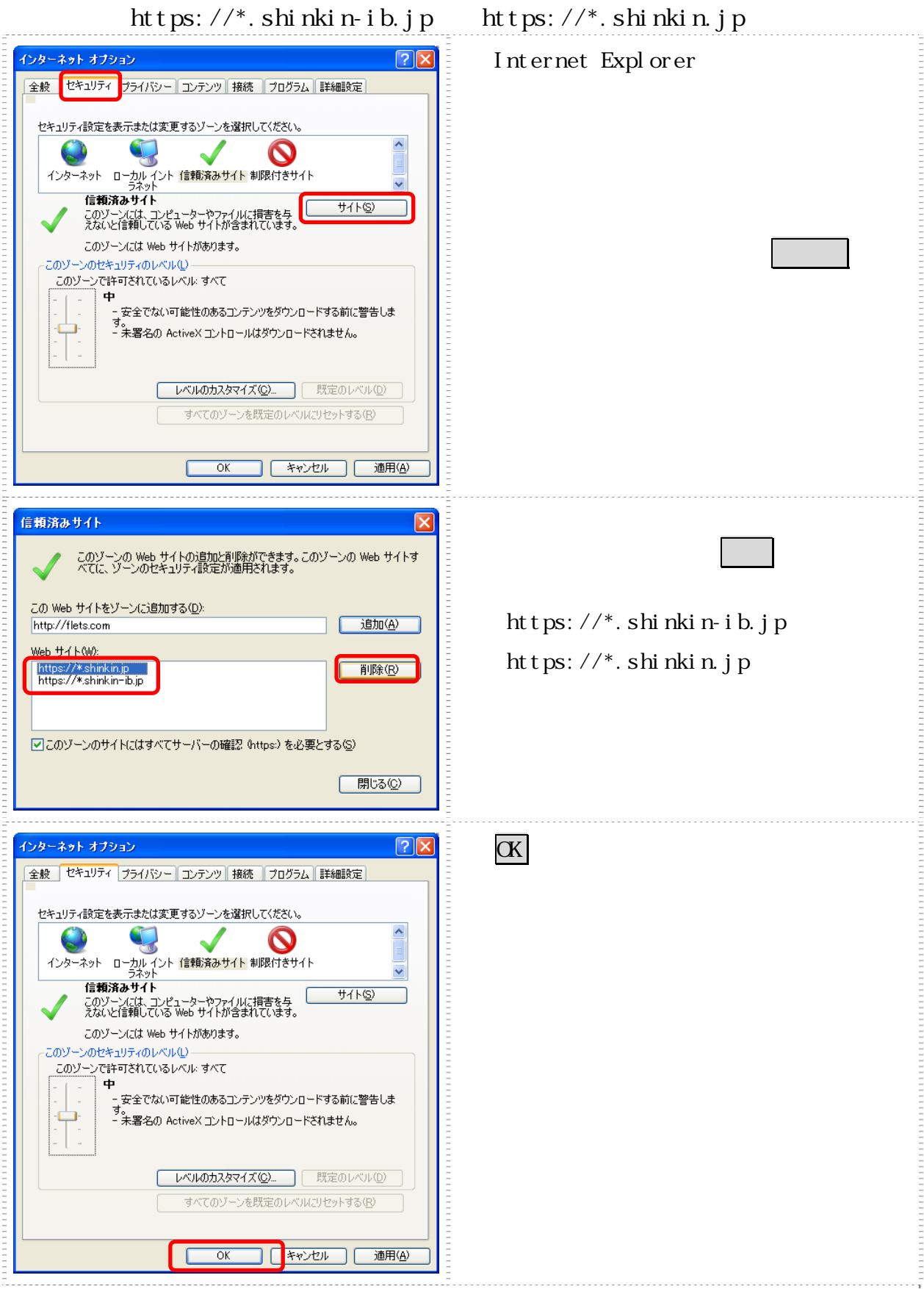